[Microsoft](http://thedocs2015.ozracingcorp.com/go.php?q=Microsoft Project Auto Schedule Vs Manual Schedule) Project Auto Schedule Vs Manual **Schedule** >[>>>CLICK](http://thedocs2015.ozracingcorp.com/go.php?q=Microsoft Project Auto Schedule Vs Manual Schedule) HERE<<<

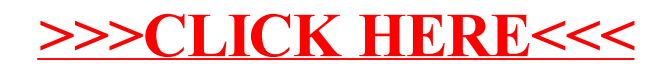